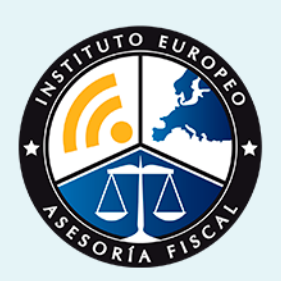

# curso

# Curso Experto en **Administración del Riesgo Financiero + Titulación Universitaria**

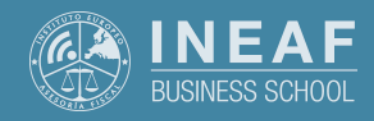

**[INEAF](https://www.ineaf.es)** [Business School](https://www.ineaf.es)

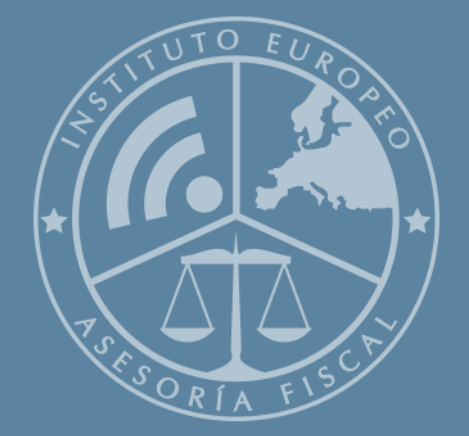

# Índice

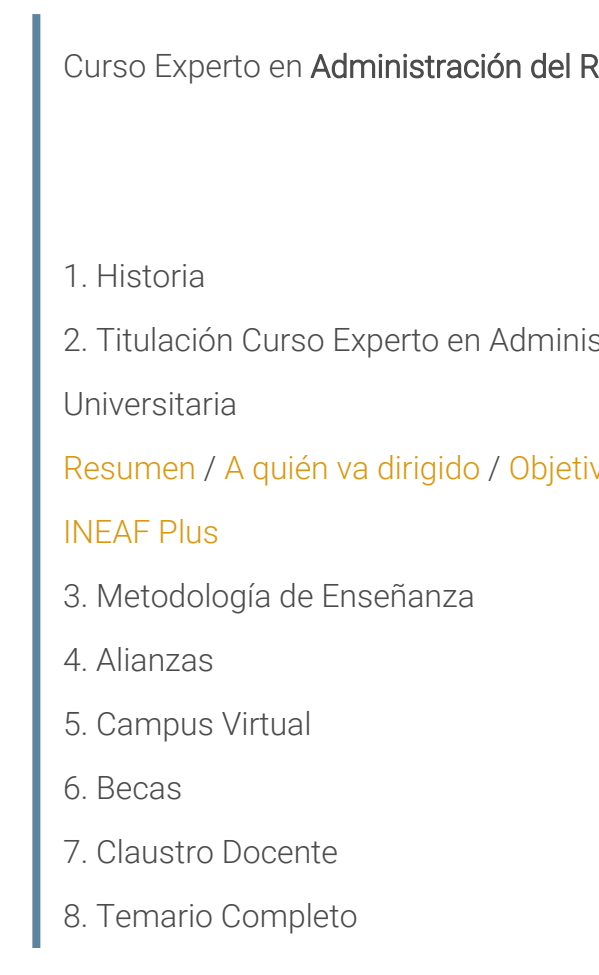

#### Riesgo Financiero + Titulación Universitaria

stración del Riesgo Financiero + Titulación

vos / [Para que te prepara](#page-5-0) / [Salidas Laborales](#page-5-0) /

<span id="page-2-0"></span>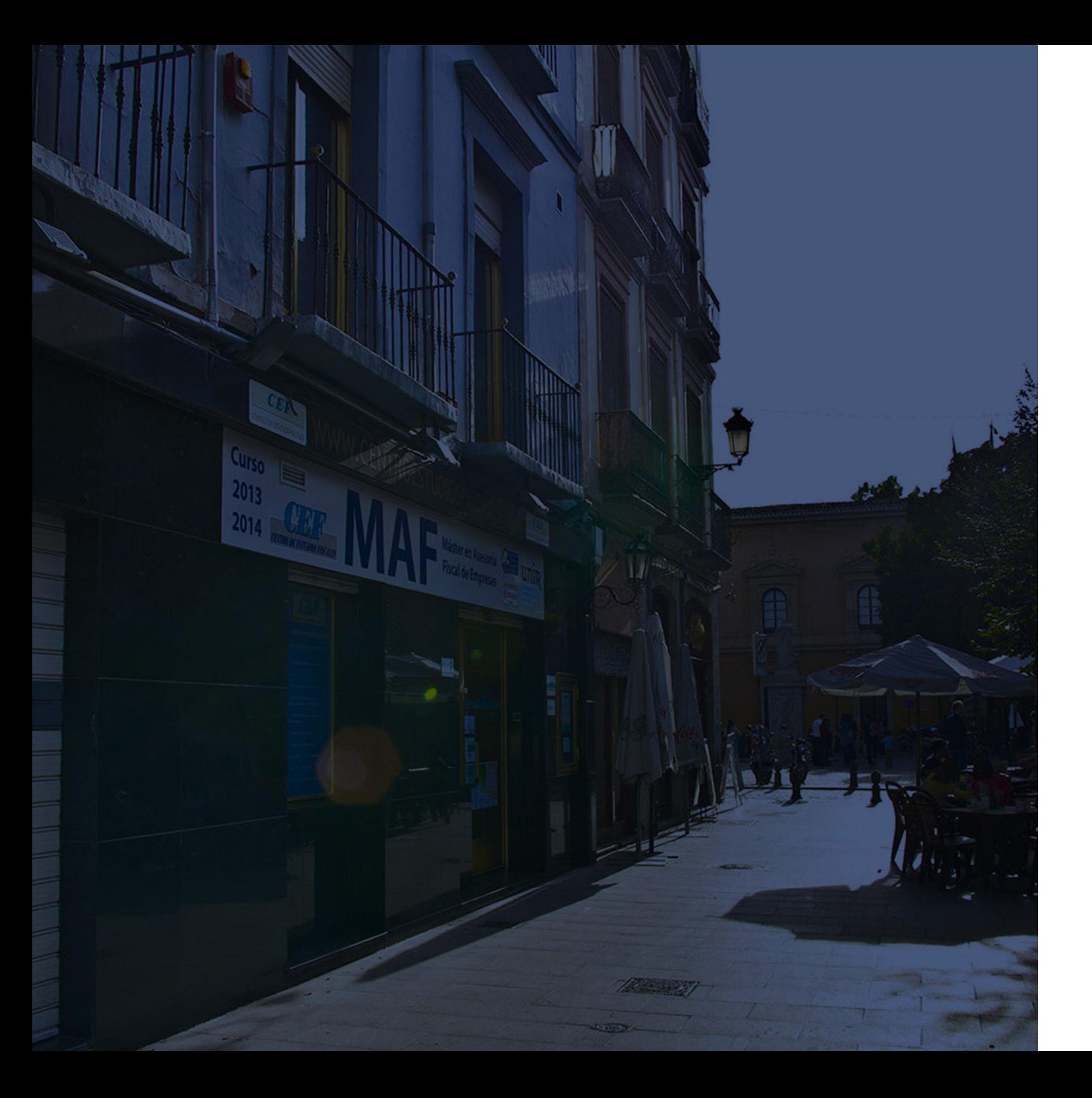

## **Historia** Ineaf Business School

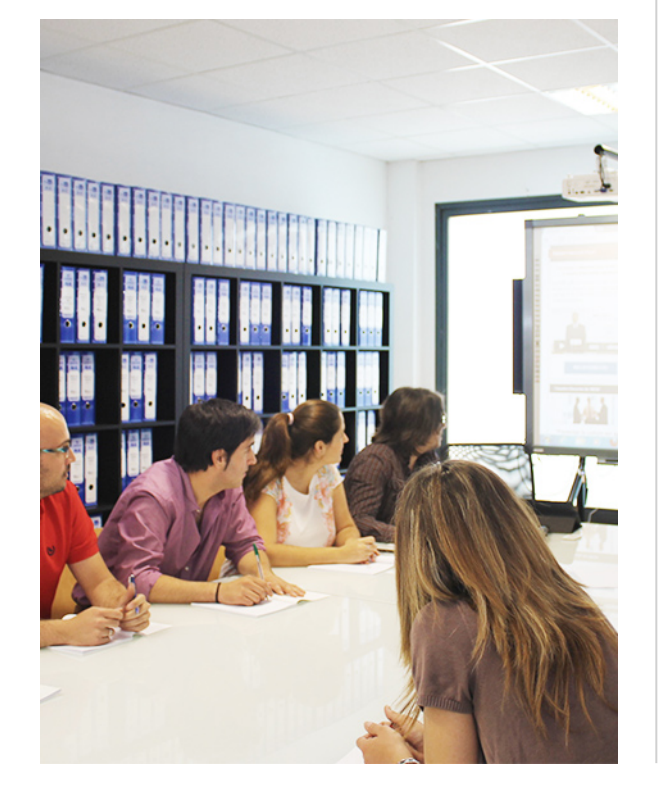

En el año 1987 nace la primera promoción del Máster en Asesoría Fiscal impartido de forma presencial, a sólo unos metros de la histórica Facultad de Derecho de Granada. Podemos presumir de haber formado a profesionales de éxito durante las 27 promociones del Máster presencial, entre los que encontramos abogados, empresarios, asesores fiscales, funcionarios, directivos, altos cargos públicos, profesores universitarios...

- Claustro formado por profesionales en ejercicio.
- Metodología y contenidos orientados a la práctica profesional.
- Ejemplos y casos prácticos adaptados a la realidad laboral.
- **· Innovación en formación online.**
- Acuerdos con Universidades.

El Instituto Europeo de Asesoría Fiscal INEAF ha realizado una apuesta decidida por la innovación y nuevas tecnologías, convirtiéndose en una Escuela de Negocios líder en formación fiscal y jurídica a nivel nacional.

Ello ha sido posible gracias a los cinco pilares que nos diferencian:

<span id="page-3-0"></span>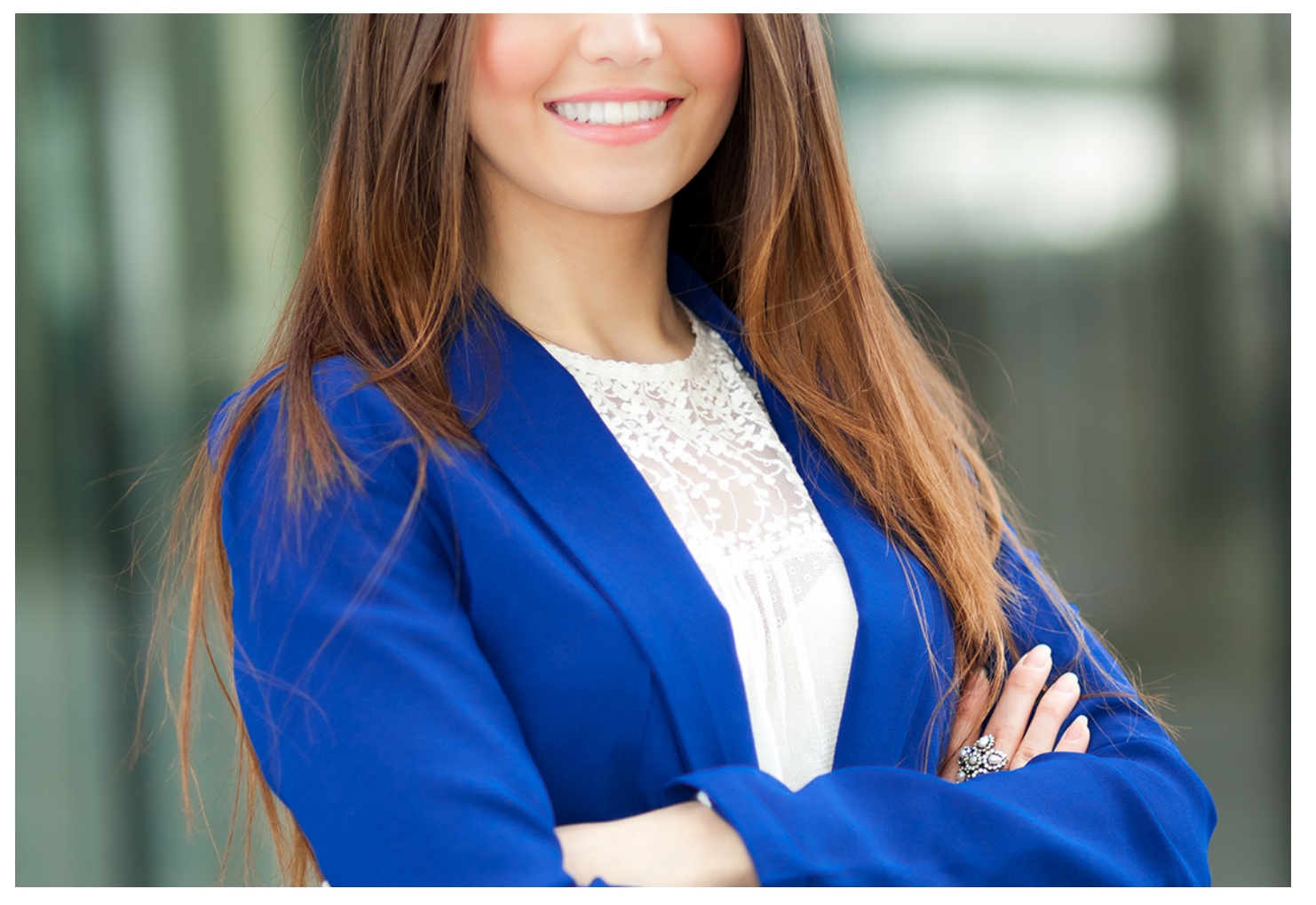

## Curso Experto en **Administración del Riesgo Financiero + Titulación Universitaria**

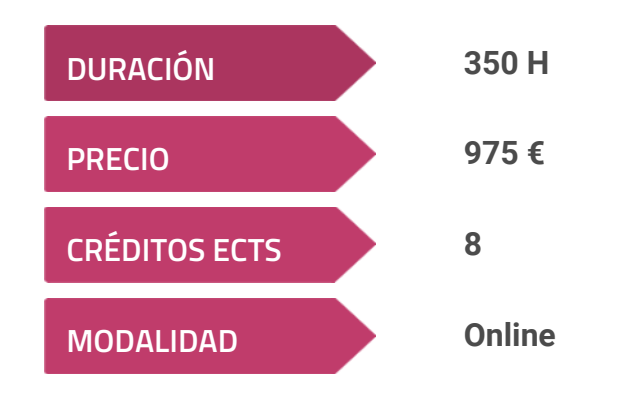

**Programa de Becas / Financiación 100% Sin Intereses**

**Entidad impartidora:**

**INEAF - Instituto Europeo de Asesoría Fiscal**

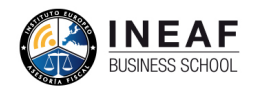

## Titulación Curso Experto

Titulación propia Curso Experto en Administración del Riesgo Financiero expedida y Avalada por INEAF + Titulación Universitaria de Administración Fiscal (IRPF, IVA

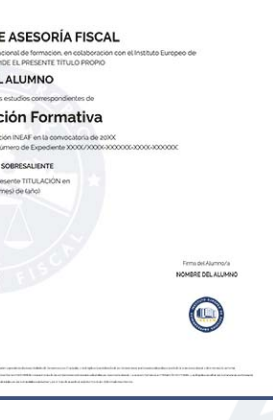

e Impuesto sobre Sociedades) con 200 horas y 8 créditos ECTS por la Universidad Católica de Murcia

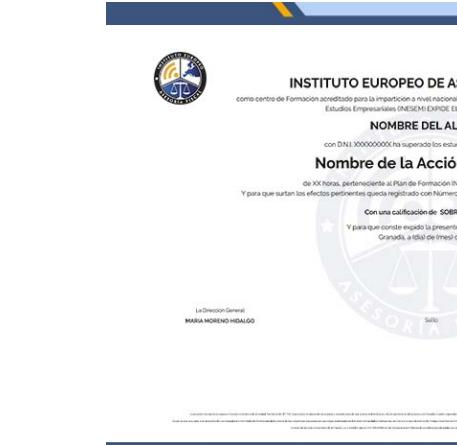

Curso Experto en **Administración del Riesgo Financiero +... - 6 - Curso Experto en Administración del Riesgo Financiero +...** - 7 -

## <span id="page-4-2"></span><span id="page-4-0"></span>Resumen

Es lógico que todas las empresas tengan como objetivo maximizar su rentabilidad de acuerdo a sus características y necesidades. Por ello, tendrá en su plantilla personal que sepa gestionar y administrar los activos financieros. El curso en administración del riesgo financiero conseguirá que seas un experto al analizar la información disponible y tomar decisiones alineadas a los objetivos de la empresa.

## A quién va dirigido

<span id="page-4-1"></span>El curso en administración del riesgo financiero va dirigido a estudiantes universitarios o de formación profesional que quieran mejorar sus conocimientos en esta rama. También está indicado para profesionales en activo, desempleados o autónomos que desean mejorar su perfil profesional y profundizar en el campo financiero.

# **Objetivos**

Con el Curso Experto en Administración del Riesgo Financiero + Titulación Universitaria usted alcanzará los siguientes objetivos:

- Conocer los conceptos y actividades propias de la administración fiscal.
- Aprender los procedimientos para analizar los riesgos financieros, así como comprender conceptos de riesgo.
- Saber interpretar los y analizar los diversos estados financieros y obtener conclusiones que permitan tomar decisiones.

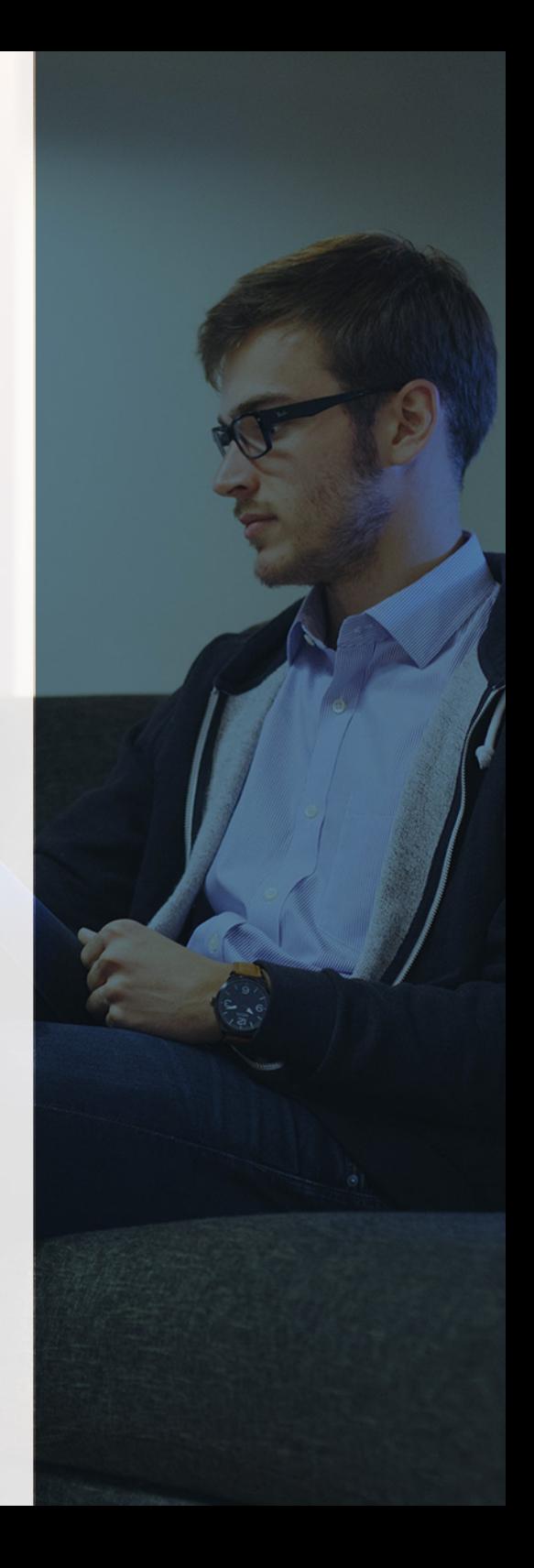

Curso Experto en **Administración del Riesgo Financiero +…** - 10 - Curso Experto en **Administración del Riesgo Financiero +…** - 11 -

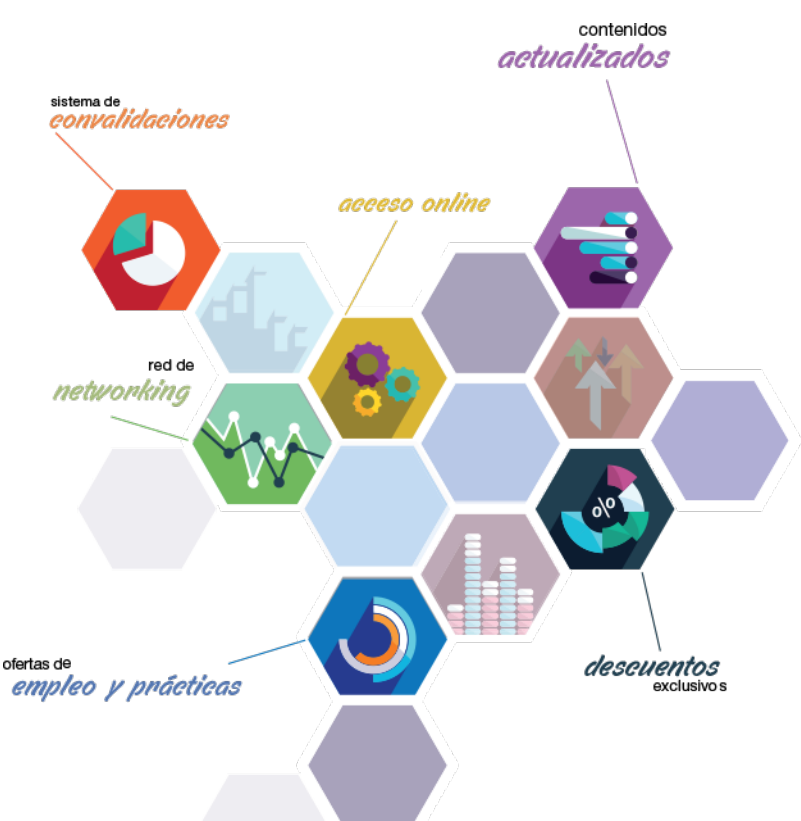

# ¿Y, después?

## <span id="page-5-0"></span>**¿PARA QUÉ TE PREPARA?**

Esta formación te permite adquirir conocimientos y habilidades técnicas necesarias en cualquier departamento o asesoría de forma que estarás preparado para afrontar estados de cambio o auditoría en la empresa. Para la toma de decisiones financieras tendrás autoridad y criterios más definidos. Además, el curso en administración del riesgo financiero ampliará tus conocimientos tributarios estrechamente relacionados con la actividad empresarial.

### **SALIDAS LABORALES**

Este Curso Experto formará al alumnado en las competencias inherentes a la dirección de las grandes empresas. Además, también está orientado a asesores o abogados que quieran complementar su formación académica.

## INEAF *Plus.* Descubre las ventajas

#### **SISTEMA DE CONVALIDACIONES INEAF**

La organización modular de nuestra oferta formativa permite formarse paso a paso; si ya has estado matriculado con nosotros y quieres cursar nuevos estudios solicita tu plan de convalidación. No tendrás que pagar ni cursar los módulos que ya tengas superados.

#### **ACCESO DE POR VIDA A LOS CONTENIDOS ONLINE**

Aunque haya finalizado su formación podrá consultar, volver a estudiar y mantenerse al día, con acceso de por vida a nuestro Campus y sus contenidos sin restricción alguna.

#### **CONTENIDOS ACTUALIZADOS**

Toda nuestra oferta formativa e información se actualiza permanentemente. El acceso ilimitado a los contenidos objetode estudio es la mejor herramienta de actualización para nuestros alumno/as en su trabajo diario.

#### **DESCUENTOS EXCLUSIVOS**

Los antiguos alumno/as acceden de manera automática al programa de condiciones y descuentos exclusivos de INEAF Plus, que supondrá un importante ahorro económico para aquellos que decidan seguir estudiando y así mejorar su currículum o carta de servicios como profesional.

#### **OFERTAS DE EMPLEO Y PRÁCTICAS**

Desde INEAF impulsamos nuestra propia red profesional entre nuestros alumno/as y profesionales colaboradores. La mejor manera de encontrar sinergias, experiencias de otros compañeros y colaboraciones profesionales.

#### **NETWORKING**

La bolsa de empleo y prácticas de INEAF abre la puerta a nuevas oportunidades laborales. Contamos con una amplia red de despachos, asesorías y empresas colaboradoras en todo el territorio nacional, con una importante demanda de profesionales con formación cualificada en las áreas legal, fiscal y administración de empresas.

<span id="page-6-0"></span>**En INEAF ofrecemos oportunidades de formación sin importar horarios, movilidad, distancia geográfica o conciliación.**

Nuestro método de estudio online se basa en la integración de factores formativos y el uso de las nuevas tecnologías. Nuestro equipo de trabajo se ha fijado el objetivo de integrar ambas áreas de forma que nuestro alumnado interactúe con un CAMPUS VIRTUAL ágil y sencillo de utilizar. Una plataforma diseñada para facilitar el estudio, donde el alumnado obtenga todo el apoyo necesario, ponemos a disposición del alumnado un sinfín de posibilidades de comunicación.

Nuestra metodología de aprendizaje online, está totalmente orientada a la práctica, diseñada para que el alumnado avance a través de las unidades didácticas siempre prácticas e ilustradas con ejemplos de los distintos módulos y realice las Tareas prácticas (Actividades prácticas, Cuestionarios, Expedientes prácticos y Supuestos de reflexión) que se le irán proponiendo a lo largo del itinerario formativo.

Al finalizar el máster, el alumnado será capaz de transformar el conocimiento académico en conocimiento profesional.

# **metodología** INEAF

#### **Profesorado y servicio de tutorías**

Todos los profesionales del Claustro de INEAF compatibilizan su labor docente con una actividad profesional (Inspectores de Hacienda, Asesores, Abogados … ) que les permite conocer las necesidades reales de asesoramiento que exigen empresas y particulares. Además, se encargan de actualizar continuamente los contenidos para adaptarlos a todos los cambios legislativos, jurisprudenciales y doctrinales.

Durante el desarrollo del programa el alumnado contará con el apoyo permanente del departamento de tutorización. Formado por especialistas de las distintas materias que ofrecen al alumnado una asistencia personalizada a través del servicio de tutorías on-line, teléfono, chat, clases online, seminarios, foros ... todo ello desde nuestro CAMPUS Online.

#### **Materiales didácticos**

Al inicio del programa el alumnado recibirá todo el material asociado al máster en papel. Estos contenidos han sido elaborados por nuestro claustro de expertos bajo exigentes criterios de calidad y sometido a permanente actualización. Nuestro sistema de Campus online permite el acceso ilimitado a los contenidos online y suministro gratuito de novedades y actualizaciones que hacen de nuestros recursos una valiosa herramienta para el trabajo diario.

# <span id="page-7-0"></span>Alianzas

En INEAF, las relaciones institucionales desempeñan un papel fundamental para mantener el máximo grado de excelencia en nuestra oferta formativa y situar a nuestros alumno/as en el mejor escenario de oportunidades laborales y relaciones profesionales.

#### **ASOCIACIONES Y COLEGIOS PROFESIONALES**

Las alianzas con asociaciones, colegios profesionales, etc. posibilitan el acceso a servicios y beneficios adicionales a nuestra comunidad de alumno/as.

#### **EMPRESAS Y DESPACHOS**

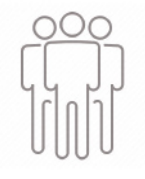

Los acuerdos estratégicos con empresas y despachos de referencia nos permiten nutrir con un especial impacto todas las colaboraciones, publicaciones y eventos de INEAF. Constituyendo INEAF un cauce de puesta en común de experiencia.

**Si desea conocer mejor nuestro Campus Virtual puede acceder como invitado al curso de demostración a través del siguiente enlace:**

**[alumnos.ineaf.es](https://alumnos.ineaf.es/)**

# mpus virtual

**PRÁCTICO** 

**CALIDAD** 

**ACTUALIZADO** 

En nuestro afán por adaptar el aprendizajea la filosofía 3.0 y fomentar el empleo de los nuevos recursos tecnológicos en la empresa, hemos desarrollado un Campus virtual (Plataforma Online para la Formación 3.0) exclusivo de última generación con un diseño funcional e innovador.

Entre las herramientas disponibles encontrarás: servicio de tutorización, chat, mensajería y herramientas de estudio virtuales (ejemplos, actividades prácticas – de cálculo, reflexión, desarrollo, etc.-, vídeo-ejemplos y vídeotutoriales, además de "supercasos", que abarcarán módulos completos y ofrecerán al alumnado una visión de conjunto sobre determinadas materias).

El Campus Virtual permite establecer contacto directo con el equipo de tutorización a través del sistema de comunicación, permitiendo el intercambio de archivos y generando sinergias muy interesantes para el aprendizaje.

El alumnado dispondrá de acceso ilimitado a los contenidos contando además con manuales impresos de los contenidos teóricos de cada módulo, que le servirán como apoyo para completar su formación.

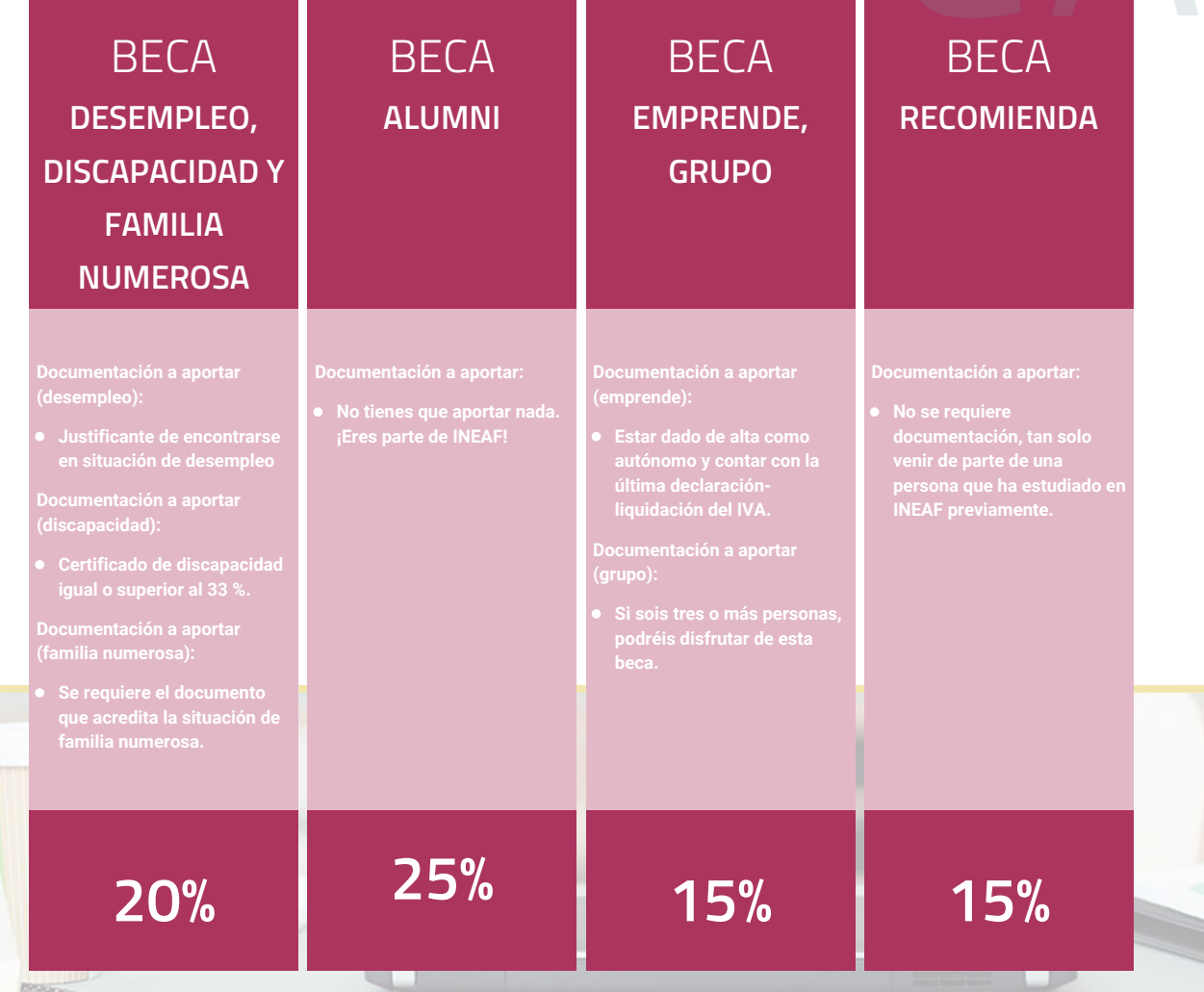

**Para más información puedes contactar con nosotros en el teléfono 958 050 207 y también en el siguiente correo electrónico: formacion@ineaf.es**

El **Claustro Docente de INEAF** será el encargado de analizar y estudiar cada una de las solicitudes, y en atención a los **méritos académicos y profesionales** de cada solicitante decidirá sobre la

## concesión de **beca.**

En INEAF apostamos por tu formación y ofrecemos un **Programa de becas y ayudas al estudio.** Somos conscientes de la importancia de las ayudas al estudio como herramienta para garantizar la inclusión y permanencia en programas formativos que permitan la especialización y orientación laboral.

<span id="page-9-0"></span>"Preparamos profesionales con casos prácticos, llevando la realidad del mercado laboral a nuestros Cursos y Másters"

# **Claustro** docente

Nuestro equipo docente está formado por Inspectores de Hacienda, Abogados, Economistas, Graduados Sociales, Consultores, ... Todos ellos profesionales y docentes en ejercicio, con contrastada experiencia, provenientes de diversos ámbitos de la vida empresarial que aportan aplicación práctica y directa de los contenidos objeto de estudio, contando además con amplia experiencia en impartir formación a través de las TICs.

Se ocupará además de resolver dudas al alumnado, aclarar cuestiones complejas y todas aquellas otras que puedan surgir durante la formación.

Si quieres saber más sobre nuestros docentes accede a la seccion Claustro docente de nuestra web desde

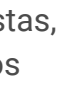

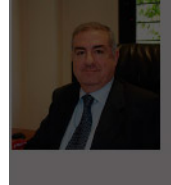

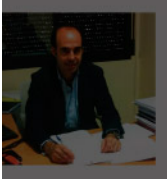

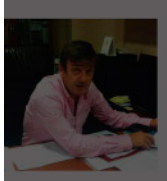

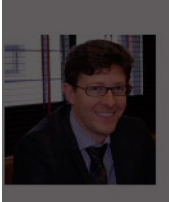

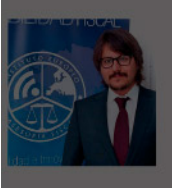

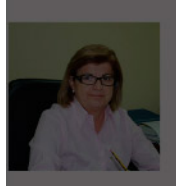

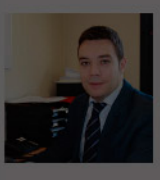

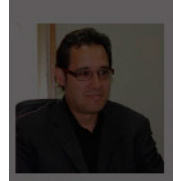

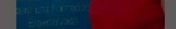

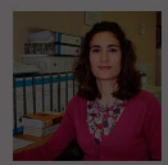

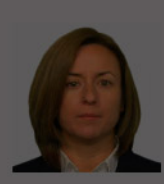

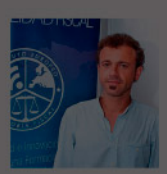

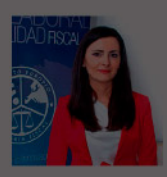

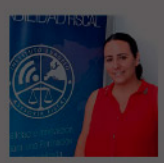

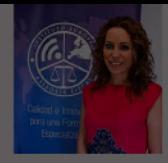

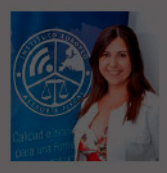

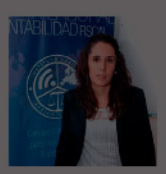

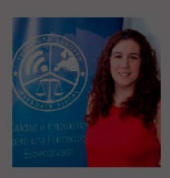

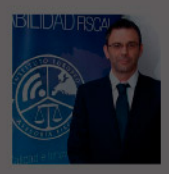

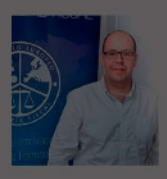

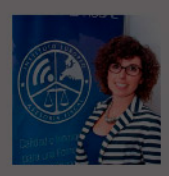

- 
- 
- 

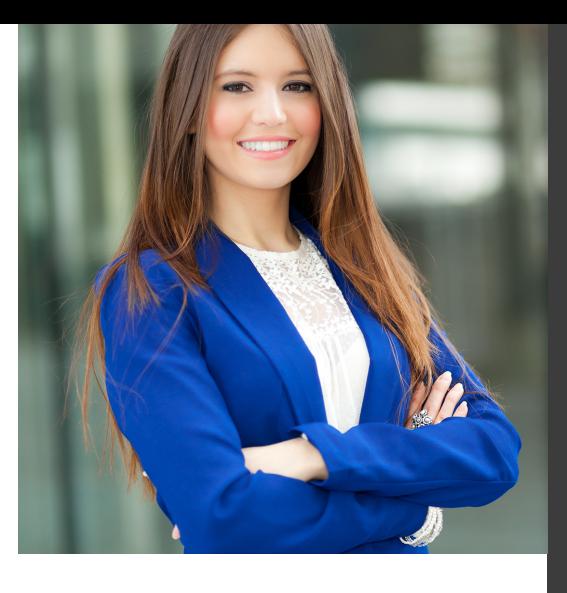

# **Temario**

Curso Experto en Administración del Riesgo Financiero + Titulación Universitaria

# PROGRAMA ACADEMICO

Módulo 1. Administración fiscal Módulo 2. Gestión y análisis de riesgos financieros Módulo 3. Elaboración y análisis de estados financieros Módulo 4. Análisis del riesgo internacional

## PROGRAMA ACADEMICO

Curso Experto en Administración del Riesgo Financiero + Titulación Universitaria

### **Módulo 1.** Administración fiscal

#### **UNIDAD DIDÁCTICA 1. INTRODUCCIÓN AL DERECHO FINANCIERO Y TRIBUTARIO**

- 1. El tributo: Impuestos, Tasas y Contribuciones especiales
- 2. Hecho imponible: nacimiento de la obligación tributaria
- 3. Sujeto pasivo u obligado tributario
- 4. Determinación de la deuda tributaria
- 5. Contenidos de la deuda tributaria: Interés de demora y Recargos
- 6. Extinción de la deuda tributaria

#### **UNIDAD DIDÁCTICA 2. IMPUESTO SOBRE LA RENTA DE LAS PERSONAS FÍSICAS I**

- 1. Introducción al IRPF
- 2. Elementos del Impuesto: ámbito subjetivo, aspectos temporales y Hecho imponible
- 3. Rendimientos del Trabajo
- 4. Rendimientos de actividades económicas

#### **UNIDAD DIDÁCTICA 3. IMPUESTO SOBRE LA RENTA DE LAS PERSONAS FÍSICAS II**

- 1. Rendimientos de capital inmobiliario
- 2. Rendimientos de capital mobiliario
- 3. Ganancias y pérdidas patrimoniales
- 4. Regímenes especiales: imputación y atribución de rentas
- 5. Liquidación del impuesto
- 6. Gestión del impuesto

### **UNIDAD DIDÁCTICA 4.**

#### **EL IMPUESTO SOBRE EL VALOR AÑADIDO**

- 1. Naturaleza del impuesto
- 2. Hecho imponible
- 3. Operaciones interiores
- 4. Adquisiciones intracomunitarias
- 5. Importaciones
- 6. Operaciones no sujetas y operaciones exentas
- 7. Lugar de realización del hecho imponible
- 8. Devengo del impuesto
- 9. Sujetos pasivos
- 10. Repercusión del impuesto (Art. 88 LIVA)
- 11. Base imponible
- 12. Tipos de Gravamen
- 13. Deducción del impuesto
- 14. Gestión del impuesto
- 15. Regímenes especiales
- 16. Ejercicio resuelto: Impuesto sobre el Valor Añadido

### **UNIDAD DIDÁCTICA 5. IMPUESTO SOBRE SOCIEDADES**

- 1. Naturaleza y ámbito de aplicación del Impuesto sobre Sociedades
- 2. Hecho imponible
- 3. Sujeto pasivo
- 4. Base imponible
- 5. Período impositivo y devengo del Impuesto sobre Sociedades
- 6. Tipo impositivo
- 7. Bonificaciones y deducciones
- 8. Regímenes especiales. Empresas de reducida dimensión
- 9. Régimen especial de las fusiones y escisiones
- 10. Régimen fiscal de determinados contratos de arrendamiento financiero
- 11. Otros regímenes especiales
- 12. Gestión del Impuesto sobre Sociedades

### **UNIDAD DIDÁCTICA 6. EJERCICIO COMPLEMENTARIO IMPUESTO SOBRE LA RENTA DE LAS PERSONAS FÍSICAS (IRPF)**

- 1. Ejercicio guiado: Rendimiento neto reducido del trabajo
- 2. Ejercicio guiado: Rendimiento del capital mobiliario
- 3. Ejercicio guiado: Rendimiento neto reducido del capital inmobiliario
- 4. Ejercicio guiado: Rendimiento neto reducido de actividades económicas
- 5. Ejercicio guiado: Mínimo personal y familiar
- 6. Ejercicio guiado: Mínimo personal y familiar

#### **UNIDAD DIDÁCTICA 7. EJERCICIO COMPLEMENTARIO IMPUESTO SOBRE EL VALOR AÑADIDO (IVA)**

- 1. Ejercicio Resuelto: ¿Devengan IVA?
- 2. Ejercicio Resuelto: ¿Cuáles están exentas de IVA?
- 3. Ejercicio Resuelto: Deducción de la cuota de IVA
- 4. Ejercicio Resuelto: Adquisición Intracomunitaria de bienes
- e importación
- 5. Ejercicio Guiado: Tipo Impositivo de IVA

#### **UNIDAD DIDÁCTICA 8. EJERCICIO COMPLEMENTARIO IMPUESTO SOBRE SOCIEDADES**

- 1. Ejercicio Resuelto: Reserva de nivelación
- 2. Ejercicio Resuelto: Amortización bienes usados
- 3. Ejercicio Resuelto: Libertad de amortización
- 4. Ejercicio Resuelto: Amortización acelerada

## **Módulo 2.**

Gestión y análisis de riesgos financieros

#### **UNIDAD DIDÁCTICA 1. RIESGO Y ANÁLISIS DEL RIESGO FINANCIERO**

- 1. Concepto y consideraciones previas
- 2. Tipos de riesgo
- 3. Condiciones del equilibrio financiero
- 4. El capital corriente o fondo de rotación

#### **UNIDAD DIDÁCTICA 2. ANÁLISIS PATRIMONIAL DE LAS CUENTAS ANUALES**

- 1. Cuentas anuales.
- 2. Balance de Situación.
- 3. Cuenta de resultados.
- 4. Fondo de maniobra.

#### **UNIDAD DIDÁCTICA 3. ANÁLISIS FINANCIERO**

- 1. Rentabilidad económica
- 2. Rentabilidad financiera
- 3. Apalancamiento financiero
- 4. Ratios de liquidez y solvencia
- 5. Análisis del endeudamiento de la empresa

#### **UNIDAD DIDÁCTICA 4. ANÁLISIS DE PROVEEDORES, CLIENTES Y CASH FLOW**

- 1. Análisis de los proveedores de la empresa
- 2. Análisis de los clientes de la empresa
- 3. Seguimiento del riesgo por parte de las entidades financieras

#### **UNIDAD DIDÁCTICA 5. ANÁLISIS DEL ESTADO DEL FLUJO DE EFECTIVO**

- 1. El estado de flujos de efectivo.
- 2. Flujos de efectivo de las actividades de explotación
- 3. Flujos de efectivo de las actividades de inversión
- 4. Flujos de efectivo de las actividades de financiación
- 5. Ejercicio Resuelto Estados Económico Financieros. EFE

#### **UNIDAD DIDÁCTICA 6. EL SISTEMA FINANCIERO**

- 1. Introducción al Sistema Financiero
- 2. Fuentes de financiación
- 3. Activos financieros

## **Módulo 3.**

#### Elaboración y análisis de estados financieros

#### **UNIDAD DIDÁCTICA 1. PRIMERA APROXIMACIÓN A LOS ESTADOS FINANCIEROS**

- 1. Introducción a los Estados Financieros
- 2. .Modelos de cuentas anuales
- 3. Video tutorial diferentes tipos de cuentas anuales
- 4. Las cuentas anuales y la imagen fiel
- 5. Video tutorial Determinación de la C.A.N
- 6. Video tutorial Determinación del número medio de trabajadores
- 7. El balance de situación
- 8. Definiciones en el Marco Conceptual
- 9. El Balance en el PGC
- 10. La cuenta de Pérdidas y Ganancias
- 11. Definiciones en el Marco Conceptual
- 12. Conceptos de compra, gastos e inversión
- 13. La cuentas de pérdidas y ganancias en el PGC
- 14. El Estado de Cambios en el Patrimonio Neto
- 15. El Estado de ingresos y gastos reconocidos
- 16. El Estado total de cambios en el Patrimonio Neto
- 17. El Estado de Flujos de Efectivo
- 18. Marco Conceptual
- 19. Clasificación de sus partidas

#### 20. La memoria

21. Ejercicio resuelto. Aplicación del PGC Pymes a una Sociedad

22. Ejercicio resuelto. Continuar aplicando el PGC Pymes en una Sociedad

23. Ejercicio resuelto. Elaborar el balance Adaptado al PGC

#### **UNIDAD DIDÁCTICA 2. ELABORACIÓN Y ANÁLISIS DEL BALANCE**

- 1. Introducción a la Elaboración y Análisis del Balance
- 2. Estructura del Balance
- 3. Fondo de maniobra
- 4. El Fondo de Maniobra
- 5. El Capital corriente
- 6. Video tutorial el Fondo de Maniobra
- 7. El equilibrio patrimonial
- 8. Máxima estabilidad
- 9. Equilibrio del Balance
- 10. Desequilibrio
- 11. Quiebra
- 12. Análisis Horizontal y Vertical
- 13. Técnica de los porcentajes
- 14. Análisis vertical
- 15. Análisis horizontal
- 16. Ratios del Balance
- 17. Ejercicio resuelto. Equilibrio patrimonial
- 18. Ejercicio resuelto. Analisis Vertical y Horizontal

19. Ejercicio resuelto. Cálculo Capital, Balance y Fondo de Maniobra

20. Ejercicio resuelto. Cálculo del Fondo de Maniobra y del Capital Corriente

#### **UNIDAD DIDÁCTICA 3.**

#### **INTRODUCCIÓN A LA INTERPRETACIÓN Y ANÁLISIS DE LA CUENTA DE EXPLOTACIÓN**

1. Introducción a la Elaboración y Análisis de la Cuenta de Pérdidas y Ganancias

- 2. La Cuenta de Pérdidas y Ganancias en el PGC
- 3. Contabilidad Analítica
- 4. Concepto de Coste y Gasto
- 5. Los costes en los distintos tipos de empresas
- 6. Costes directos e indirectos
- 7. Costes fijos y variables
- 8. Organización Funcional de la Cuenta de Pérdidas y Ganancias
- 9. El Punto Muerto
- 10. Concepto de punto muerto
- 11. Cálculo del punto muerto
- 12. Video tutorial Práctica del punto muerto
- 13. Apalancamiento operativo
- 14. Concepto de apalancamento operativo
- 15. Grados de apalancamiento
- 16. Desarrollo de las expresión grado de apalancamiento
- 17. Porcentajes Horizontales y Verticales; Ratios
- 18. Los porcentajes verticales
- 19. Los porcentajes Horizontales

20. - Ratios

21. Análisis de la Cuenta de Pérdidas y Ganancias

22. Ejercicio resuelto. Balance de Situación y Cuenta de Pérdidas y Ganancias

23. Ejercicio resuelto. Umbral de rentabilidad y estimaciones

24. Ejercicio resutelo. EBIDA

25. Ejercicio resuelto. Ordenación funcional de la cuenta de Pérdidas y ganancias

26. Ejercicio resuelto. Apalancamiento operativo

#### **UNIDAD DIDÁCTICA 4. EL ESTADO DE CAMBIOS EN EL PATRIMONIO NETO**

1. Introducción al Estado de cambios en el Patrimonio Neto 2. Ingresos y gastos imputados directamente al Patrimonio Neto

3. El Patrimonio Neto en el PGC

4. El Estado de Cambio en el Patrimonio Neto. Estado de gastos e ingresos reconocidos

5. Ejemplos de Ingresos y gastos imputados al patrimonio neto

6. - Impuesto sobre beneficios

7. - Subvenciones, donaciones y legados

8. - Video tutorial Subvenciones

9. - Operaciones de cobertura

10. El Estado de Cambio en el Patrimonio Neto. Estado total de cambios en el Patrimonio Neto

11. - Cambios de criterio contable

12. - Errores

13. - Cambio de estimaciones contables

14. - Hechos posteriores al cierre

15. - Video tutorial. Cambio de criterio contable y errores

16. Reformulación de las cuentas anuales

- 17. Análisis del El Estado de Cambio en el Patrimonio Neto
- 18. Porcentajes verticales y Horizontales para el análisis

19. Ejercicio resuelto. Estado de Gastos e Ingresos

Reconocidos

20. Ejercicio resuelto. Estado total de cambios en el patrimonio neto

#### **UNIDAD DIDÁCTICA 5. EL ESTADO DE FLUJOS DE EFECTIVO**

1. Introducción al Estado de Flujos de Efectivo

2. - Norma 9ª de la tercera parte del PGC

3. - El EFE como complemento de la cuenta de pérdidas y ganancias

4. Estructura del Estado de Flujos de Efectivo en el PGC

5. - Tipos de flujos de efectivo

6. - Presentación del EFE en el PGC (método directo y método indirecto)

7. - Video tutorial método directo y método indirecto

8. Flujos de Efectivo en las Actividades de Explotación (FEAE)

9. Flujos de Efectivo en las Actividades de Inversión (FEAI)

10. Flujos de Efectivo en las Actividades de Financiación (FEAF)

11. Efecto de las Variaciones de los Tipos de Cambio

12. Ejemplo de elaboración de Estado de Flujos de Efectivo

### **UNIDAD DIDÁCTICA 6.**

#### **LIQUIDEZ, SOLVENCIA, ENDEUDAMIENTO Y RENTABILIDAD**

1. Aproximación a los conceptos de Liquidez, solvencia, endeudamiento y rentabilidad

- 2. Capital corriente como índice del equilibrio financiero
- 3. Evaluación de las necesidades de capital corriente
- 4. Cálculo del capital corriente mínimo o ideal
- 5. Liquidez a corto plazo
- 6. Solvencia
- 7. Endeudamiento
- 8. Generalidades
- 9. Índice de endeudamiento a largo plazo
- 10. Índice de endeudamiento a corto plazo
- 11. Índice total de endeudamiento
- 12. Significado de los índices de endeudamiento y el índice de autonomía empresarial
- 13. Rentabilidad
- 14. Rentabilidad
- 15. Diferencia entre la situación económica y la situación financiera de una empresa
- 16. Clases de rentabilidad
- 17. Rentabilidad de las fuentes de financiación propias. Rentabilidad financiera y rentabilidad económica. El efecto apalancamiento
- 18. Ecuación fundamental de la rentabilidad
- 19. 6.6.Rentabilidad de los capitales propios y estructura financiera de la empresa

20. - Rentabilidad efectiva para el accionista 21. Ejercicio resuelto aplicación de ratios

#### **UNIDAD DIDÁCTICA 7. LA MEMORIA Y EL ESTADO DE INFORMACIÓN NO FINANCIERA**

- 1. La memoria
- 2. Definición de memoria
- 3. Información a incluir en la memoria
- 4. Contenido de la memoria
- 5. El estado de información no financiera
- 6. Definición y regulación del nuevo estado
- 7. Ámbito de aplicación
- 8. Análisis del contenido del EINF
- 9. Cuadro resumen de información
- 10. Realización, aprobación y verificación

## **Módulo 4.**

Análisis del riesgo internacional

#### **UNIDAD DIDÁCTICA 1. MERCADO DE DIVISAS**

1. Concepto y función del mercado de divisas

2. Funcionamiento del mercado de divisas: oferta y demanda de divisas

- 3. Oferta de divisas
- 4. Demanda de divisas
- 5. Compraventa de divisas y transacciones con el exterior
- 6. El tipo de cambio: operaciones al contado y a plazo
- 7. Sistemas de fijación
- 8. Factores determinantes
- 9. Variaciones
- 10. Operaciones al contado
- 11. Operaciones a plazo
- 12. El tipo de interés

#### **UNIDAD DIDÁCTICA 2. ANÁLISIS DEL RIESGO DE CAMBIO**

- 1. El riesgo de tipo de cambio
- 2. El seguro de cambio
- 3. Concepto y características
- 4. Formación de los cambios
- 5. Coste o rendimiento del seguro de cambio
- 6. Opciones sobre divisas
- 7. Concepto, características y aplicaciones
- 8. Cases de opciones
- 9. Determinación del precio de una opción
- 10. Futuros sobre divisas
- 11. Otros instrumentos de cobertura
- 12. Ejercicios Resueltos. Riesgo del Cambio

#### **UNIDAD DIDÁCTICA 3. ANÁLISIS DEL RIESGO DE INTERÉS**

- 1. Riesgo de interés y su cobertura
- 2. Cobertura CAP
- 3. Cobertura IRS
- 4. Cobertura COLLAR
- 5. Futuros en tipo de interés
- 6. Swaps de tipo de interés

7. Herramientas y aplicaciones informáticas útiles para la gestión del riesgo

- 8. Búsqueda de información: Internet
- 9. Aplicaciones informáticas sobre operaciones con divisas
- 10. Aplicaciones informáticas de tramitación y gestión integrada de riesgos
- 11. Ejercicio Resuelto. SWAPS
- 12. Ejercicio Resuelto. COLLAR

#### **UNIDAD DIDÁCTICA 4. OTROS RIESGOS Y SU COBERTURA**

- 1. Tipos de riesgo: Riesgo de insolvencia
- 2. Riesgo comercial
- 3. Riesgo político
- 4. Riesgo extraordinario
- 5. Riesgo financiero
- 6. Otros riesgos
- 7. Seguros de crédito a la exportación
- 8. Concepto y características generales
- 9. Riesgos susceptibles de cobertura
- 10. Contratación del seguro
- 11. Compañías que operan en el mercado del Seguro de Crédito a la exportación: CESCE y otras compañías
- 12. Clasificación de pólizas y coberturas
- 13. Normativa aplicable del seguro de crédito a la exportación

#### **UNIDAD DIDÁCTICA 5. OPERACIONES DE FACTORING Y FORFAITING**

1. Factoring como instrumento de cobertura de riesgos

- 2. Tipos de riesgos que cubre el factoring internacional
- 3. Diferencias del factoring con el seguro de crédito a la exportación
- 4. Forfaiting como instrumento de cobertura de riesgos
- 5. Tipos de riesgos que cubre el forfaiting internacional
- 6. Diferencias entre factoring y forfaiting
- 7. Diferencias del forfaiting con seguro de crédito a la exportación

# [www.ineaf.es](https://www.ineaf.es)

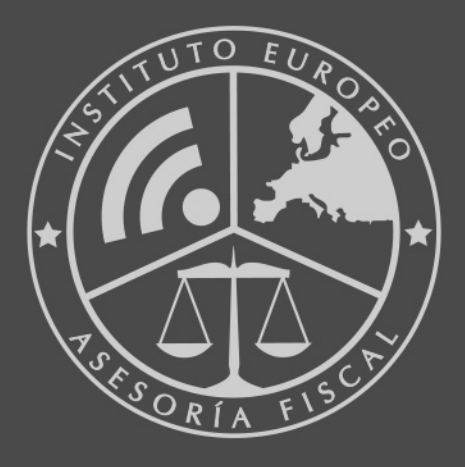

### **INEAF BUSINESS SCHOOL**

958 050 207 · formacion@ineaf.es

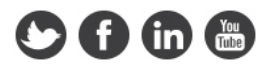